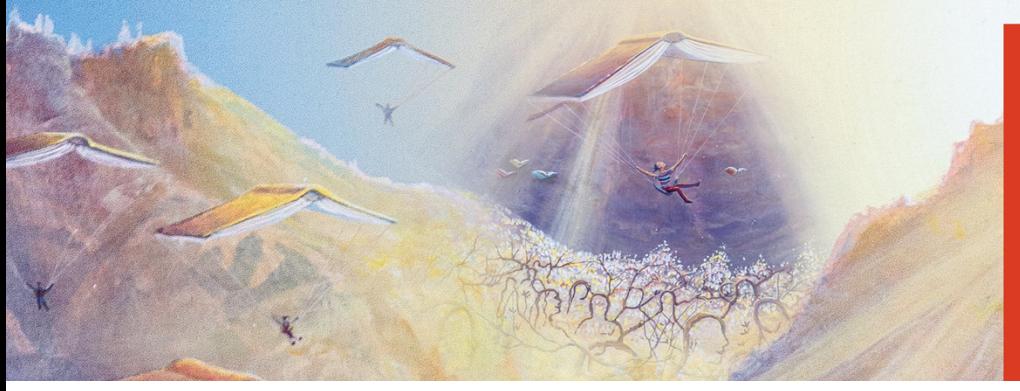

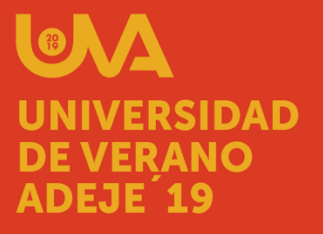

# **DATOS BÁSICOS:**

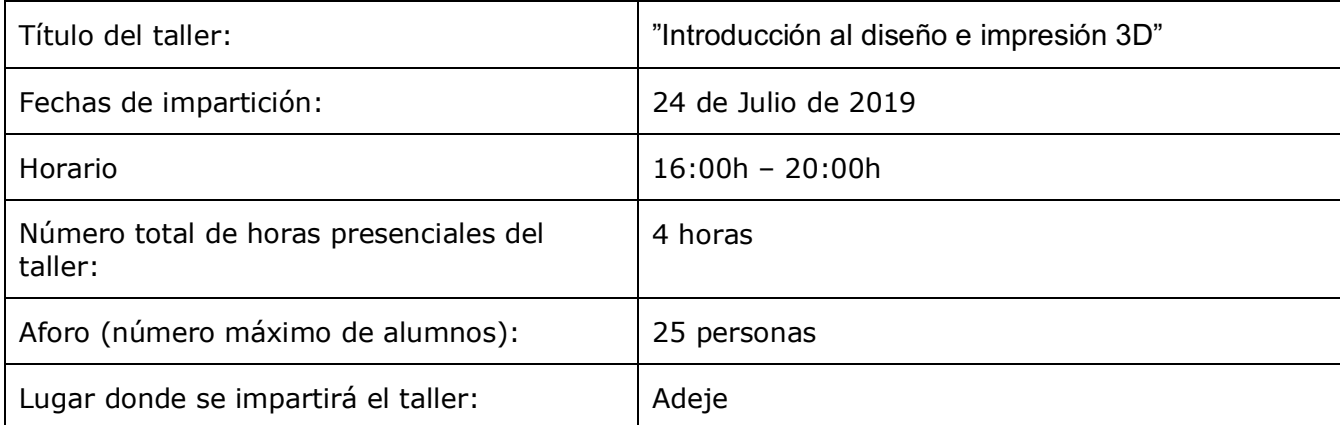

## **DATOS DEL DIRECTOR/A Y PROFESORADO:**

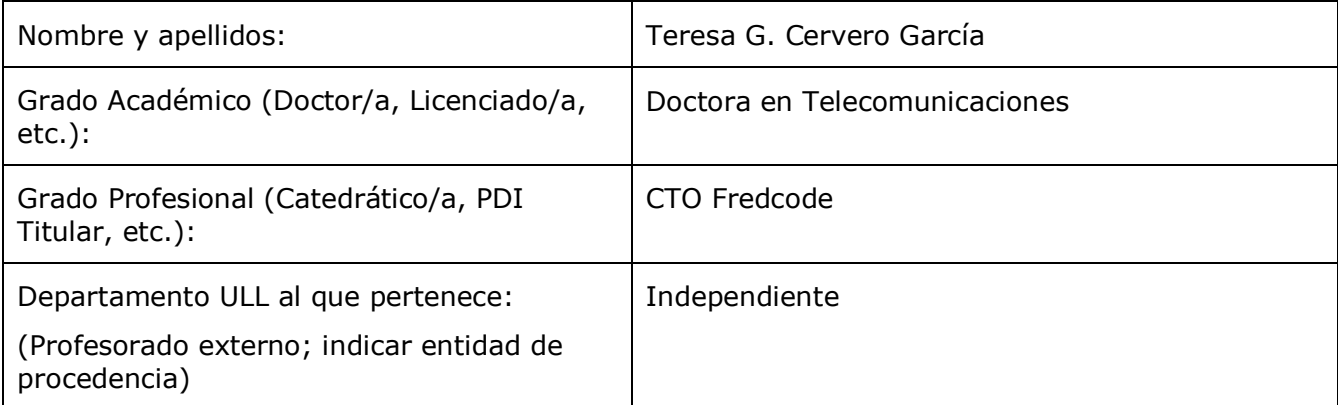

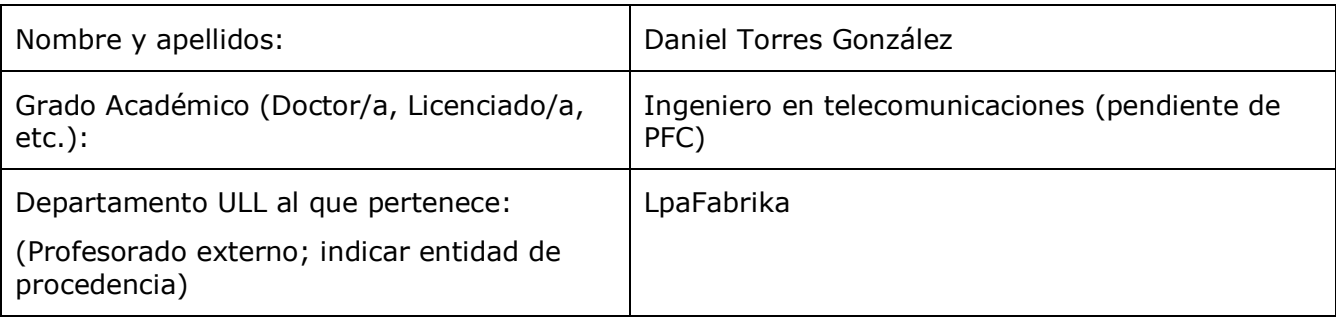

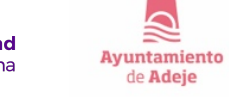

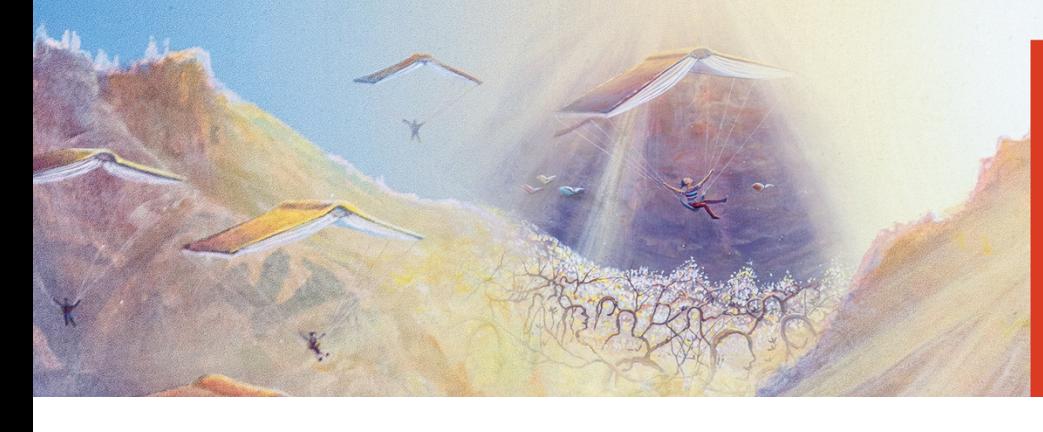

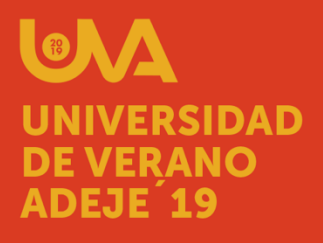

**DATOS DEL TALLER:**

### **PROGRAMACIÓN**

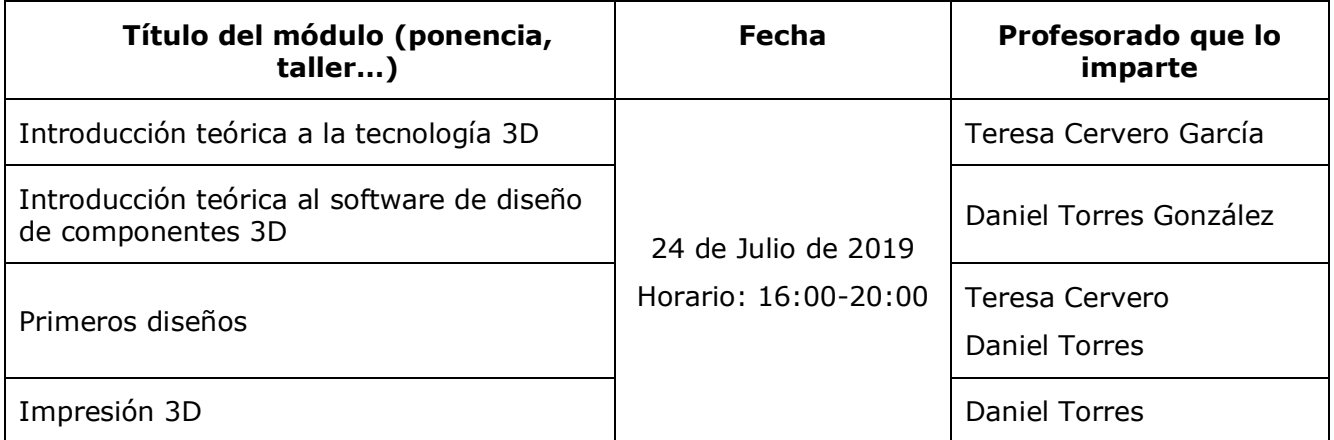

#### **OBJETIVOS:**

El objetivo principal que se persigue con este taller es acercar nuevas tecnologías al público en general dentro del área del diseño e impresión 3D. Como parte de este objetivo se espera conseguir:

- Introducir conceptos básicos y sencillos del diseño e impresión de componentes con tecnologías 3D.
- Enseñar distintas técnicas, herramientas y materiales relacionados con el diseño e impresión 3D.
- Dar a conocer el funcionamiento de las máquinas de impresión 3D.
- Afianzar los conocimientos a través de la práctica Despertar el interés de los participantes por el autoaprendizaje tras la finalización del taller abriendo la posibilidad de utilizar herramientas libres y gratuitas.
- Promover e incentivar la curiosidad por la experimentación.

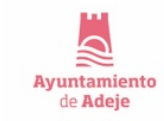

**Universidad** 

de La Laquna

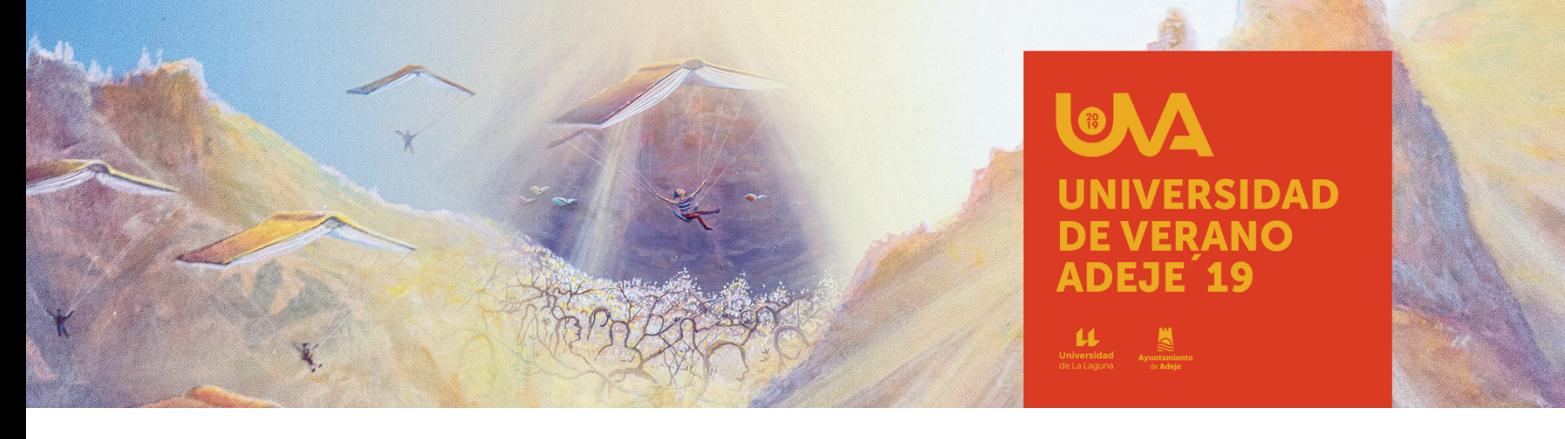

## **METODOLOGÍA DOCENTE:**

Al tratarse de un taller de una única sesión, de 4 horas de duración, la metodología de trabajo debe permitir estructurar la sesión de manera dinámica y haciendo foco en los participantes, para que estos adquieran un rol activo y prioritario en la actividad. Es decir, los profesores serán tutores que acompañarán a los participantes en el desarrollo de distintas actividades; las cuales irán aumentando en complejidad a medida que avanza la sesión.

Es importante entender que, al tratarse de un taller introductorio, abierto al público en general, se asume que ninguno de los participantes tendrá conocimientos previos, y por lo tanto el primer paso será introducir teóricamente los conceptos básicos del diseño e impresión 3D. Para ello, nos apoyaremos en contenido audiovisual (vídeos y/o diapositivas).

Se trata de un taller con un carácter muy práctico y, por lo tanto, se persigue que todos los participantes puedan probar y experimentar la teoría por sí mismos. Para afianzar los conocimientos y agilizar el proceso de aprendizaje se incentivará el trabajo en parejas para el desarrollo de las actividades que se propongan. Además, se motivará la resolución autónoma de los ejercicios propuestos (siempre bajo la supervisión y la ayuda de los profesores).

Los contenidos y el temario se adaptarán al nivel de los participantes.

La participación en el taller no requiere de conocimientos previos específicos por parte de los interesados. Sin embargo, es deseable que estos tengan experiencia a nivel de usuario con los ordenadores. Ya que la actividad se centrará en el uso de software específico para el diseño de componentes 3D.

#### **CRITERIOS DE EVALUACIÓN:**

Teniendo en cuenta la metodología propuesta la evaluación tendrá en consideración dos aspectos principales:

- Participación activa en la sesión
- Desarrollo y completitud de supuestos prácticos básicos

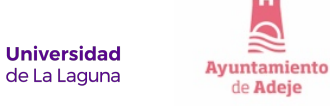